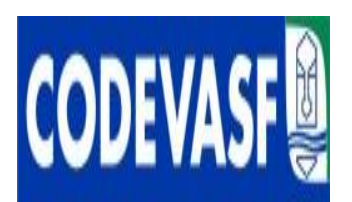

# CONCURSO PUBLICO **COMPANHIA DE DESENVOLVIMENTO DOS VALES DO SÃO FRANCISCO E** DO PARNA**ÍBA** – CODEVASF

EDITAL Nº. 01/2008

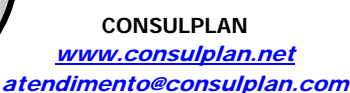

# PROVA II (TARDE) - VERDE

## **INSTRUÇÕES**

01 - Material a ser utilizado: caneta esferográfica azul ou preta. Os objetos restantes devem ser colocados em local indicado pelo fiscal da sala, inclusive aparelho celular desligado e devidamente identificado com etiqueta.

02 - Não é permitido consulta, utilização de livros, códigos, dicionários, apontamentos, apostilas, calculadoras e etc. Não é permitido ao candidato ingressar na sala de provas sem o devido recolhimento com respectiva identificação de telefone celular, bip e outros aparelhos eletrônicos.

03 - Durante a prova, o candidato não deve levantar-se, comunicar-se com outros candidatos e nem fumar.

04 - A duração da prova é de 03 (TRÊS) horas, já incluindo o tempo destinado à entrega do Caderno de Questões e à identificação – que será feita no decorrer da prova – e ao preenchimento da FOLHA DE RESPOSTAS (GABARITO). Ainda, para os candidatos dos cargos/área de formação Direito – AJ e Jornalismo – TC será acrescido 01 (uma) hora para a realização da prova discursiva.

05 - Somente em caso de urgência pedir ao fiscal para ir ao sanitário, devendo no percurso permanecer absolutamente calado, **podendo** antes e depois da entrada sofrer revista através de detector de metais. Ao sair da sala no término da prova, o candidato não poderá utilizar o sanitário. Caso ocorra uma emergência, o fiscal deverá ser comunicado.

06 - O Caderno de Questões consta de 40 (QUARENTA) questões objetivas de múltipla escolha. Ainda, apenas para os cargos/áreas de formação de Direito – AJ e Jornalismo – TC, além das questões objetivas de múltipla, o caderno constará de 01 (uma) peça processual/parecer (para a área de formação de Direito – AJ) e 02 (duas) questões discursivas (para a área de formação de Jornalismo – TC). Leia-o atentamente.

**07** - **As questões das provas objetivas são do tipo múltipla escolha, com cinco opções (A a E) e uma única resposta correta.** 

08 - Deve-se marcar na FOLHA DE RESPOSTAS (GABARITO) apenas uma opção em cada questão, com caneta azul ou preta, SEM RASURÁ-LA, SEM AMASSÁ-LA, SEM PERFURÁ-LA. Caso contrário, a questão será anulada.

09 - Ao terminar a conferência do Caderno de Questões, caso o mesmo esteja incompleto ou tenha qualquer defeito, o candidato deverá solicitar ao fiscal de sala que o substitua, não cabendo reclamações posteriores neste sentido. Inclusive, o candidato **deve verificar** se o cargo em que se inscreveu encontra-se devidamente identificado no Caderno de Questões na parte superior esquerda da folha nº 02.

10 - Os fiscais não estão autorizados a emitir opinião e prestar esclarecimentos sobre o conteúdo das provas. Cabe, única e exclusivamente ao candidato, interpretar e decidir.

11 - O candidato somente poderá retirar-se do local de realização das provas **após 90 (noventa) minutos** de seu início e só poderá levar o Caderno de Questões no decurso dos últimos **60 (sessenta) minutos** anteriores ao horário previsto para o seu término.

12 - É proibida a reprodução total ou parcial deste material, por qualquer meio ou processo, sem autorização expressa da **Consulplan.** Em nenhuma hipótese a **Consulplan** informará o resultado por telefone.

13 - A desobediência a qualquer uma das recomendações constantes nas presentes instruções poderá implicar na anulação da prova do candidato.

14 - O candidato deverá assinalar obrigatoriamente o campo da FOLHA DE RESPOSTAS (GABARITO) correspondente à cor de sua prova, caso contrário, o mesmo será EXCLUÍDO do CERTAME.

### **RESULTADOS E RECURSOS**

- Os gabaritos oficiais preliminares das provas escritas objetivas de múltipla escolha serão divulgados na Internet, no site www.consulplan.net , às 16h00min do dia subseqüente ao da realização da prova escrita.

- Os recursos deverão ser apresentados conforme determinado no **item 07** do Edital n°01/2008, não esquecendo principalmente dos seguintes aspectos:

a) Caberá recurso contra questões das provas e contra erros ou omissões no gabarito, até **48(quarenta e oito)** horas ininterruptas, iniciando-se às **16:00 horas do dia 24 de Novembro de 2008, encerrando-se às 16:00 horas do dia 26 de Novembro de 2008.**

b) A decisão proferida pela Banca Examinadora tem caráter irrecorrível na esfera administrativa, razão pela qual não caberão recursos adicionais.

c) A interposição de recursos poderá ser feita **somente via Internet**, através do Sistema Eletrônico de Interposição de Recursos, com acesso pelo candidato com o fornecimento de dados referentes a sua inscrição, apenas no prazo recursal à Consulplan, conforme disposições contidas no site www.consulplan.net, no link correspondente ao Concurso Público.

d) Serão rejeitados os recursos não fundamentados, enviados via postal, via fac-símile (fax) e os que não contiverem dados necessários à identificação do candidato.

### CARGO: ASSISTENTE TÉCNICO EM DESENVOLVIMENTO REGIONAL (ATDR) / TÉCNICO EM ELETROTÉCNICA **TEXTO: Alguém paga**

Trinta anos após a Declaração de Alma-Ata, aprovada na Conferência Internacional sobre Cuidados Primários de Saúde, cuja meta era levar "Saúde para Todos no Ano 2000", um terço da população mundial continua sem acesso a serviços básicos de saúde. Em todo o mundo, centenas de milhões de pessoas sofrem com a falta de alimentos, água potável, moradia, saneamento básico e educação.

A situação persiste e desafia a liderança e a capacidade de ação de autoridades e especialistas porque lida com uma complexa conjunção de fatores políticos, sociais, econômicos e científico-tecnológicos. Problemas globais demandam soluções globais. Nesta categoria está a ampliação do acesso das populações aos medicamentos.

E o ponto central quando se aborda a questão da oferta de medicamentos a "preços acessíveis" são as fontes de financiamento para a pesquisa e o desenvolvimento (P&D) de substâncias para o tratamento de doenças de larga incidência em países pobres e ricos.

Pois os custos envolvidos nas diversas etapas de P&D de um medicamento são estimados em centenas de milhões de dólares. E o dinheiro precisa vir de algum lugar: Poder Público (isto é, a população), empresas (acionistas e investidores), etc.

Recentemente, um laboratório público anunciou a venda de um novo medicamento a "preço de custo". Na verdade, a pesquisa do produto foi paga por um consórcio de países e organizações não-governamentais. O tal preço de custo referia-se apenas aos gastos de fabricação. Se o medicamento tivesse de ser desenvolvido integralmente – da pesquisa básica à última fase da pesquisa clínica –, seu preço seria muito maior.

Para o economista Jeffrey Sachs, assessor especial do secretário-geral da ONU para as Metas de Desenvolvimento do Milênio, doenças como a malária poderiam ser superadas por meio de investimentos coordenados mundialmente. Ele reconhece, no entanto, que faltam fundos globais para que este objetivo seja alcançado.

Enquanto a comunidade internacional não chega a um consenso sobre um grande pacto que defina fontes de financiamento, a indústria farmacêutica realiza os elevados investimentos necessários ao desenvolvimento de moléculas inovadoras, que serão mais tarde recuperados no preço de venda desses produtos.

Sem a decisiva contribuição da indústria, a mobilização para o controle da epidemia de Aids não teria tido o sucesso que alcançou, no bojo de um processo que levou à criação de 88 medicamentos e atualmente financia o teste de 92 novas substâncias.

Em 2006, a indústria farmacêutica mundial investiu mais de US\$ 75 bilhões na pesquisa de moléculas para o tratamento de milhares de doenças, como tuberculose (19 substâncias), malária (20), doenças materno-infantis (219), doenças predominantes entre as mulheres (mais de 700), etc.

Para além da retórica e de projetos ainda incipientes, o fato é que os principais avanços das últimas décadas na síntese de medicamentos resultaram da iniciativa da indústria farmacêutica e não de governos, organismos internacionais ou ONGs.

 *(Ciro Mortella, O Globo, 25/08/2008)* 

#### **01) Quanto ao tipo textual, o texto "Alguém paga a conta" é:**

A) Científico. B) Descritivo. C) Narrativo. D) Publicitário. E) Dissertativo.

# **02) Assinale a alternativa que estabelece relação de tempo à estrutura sintática em que ocorre:**

- A) *"...porque lida com uma complexa conjunção de fatores."* (2°§)
- B) *"Se o medicamento tivesse de ser..."* (5°§)
- C) *"Enquanto a comunidade internacional não chega a um consenso..."* (7°§)
- D) *"Pois os custos envolvidos nas diversas..."* (4°§)
- E) *"...que os principais avanços das últimas décadas..."* (10°§)

#### **03) O objetivo do texto é:**

- A) Informar sobre as dificuldades financeiras para a produção de medicamentos.
- B) Mostrar que milhões de pessoas passam fome.
- C) Apresentar dados estatísticos referentes a milhões de mortes por descaso de governos.
- D) Criticar o discurso dos que garantem apoio à indústria de medicamentos.

E) Denunciar a morte de milhões de pessoas por falta de alimentos, água potável, moradia, saneamento básico e educação.

#### **04) O texto afirma que:**

- A) A meta de levar "Saúde para todos no ano 2000" foi alcançada.
- B) Os avanços na produção de medicamentos se devem à iniciativa da indústria farmacêutica.
- C) Nos últimos anos, a indústria farmacêutica não investiu em pesquisas e desenvolvimento de medicamentos.
- D) Os gastos com pesquisas e desenvolvimento de medicamentos sempre são passados para as populações.
- E) Os gastos com a indústria de medicamentos têm total apoio de governos e organismos internacionais.

#### **05) Assinale a alternativa em que as palavras são acentuadas pela mesma razão, respectivamente de:** *conferência, potável, farmacêutica* **e** *além***:**

- 
- B) incidência, substâncias, retórica, saúde E) malária, acessível, básica, reféns
- C) substâncias, público, últimas, países
- A) água, indústria, décadas, está D) secretário, países, dólares, está
	-

#### **06) Assinale a alternativa INCORRETA quanto à concordância verbal:**

- A) Alagoas fica na Região Nordeste.
- B) Alguns de nós serão bem classificados no concurso.
- C) Algum de nós paga o preço de custo do medicamento.

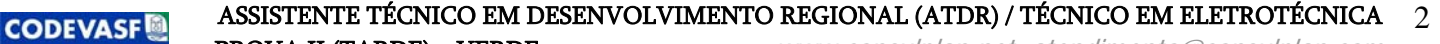

**PROVA II (TARDE) – VERDE** www.consulplan.net atendimento@consulplan.com

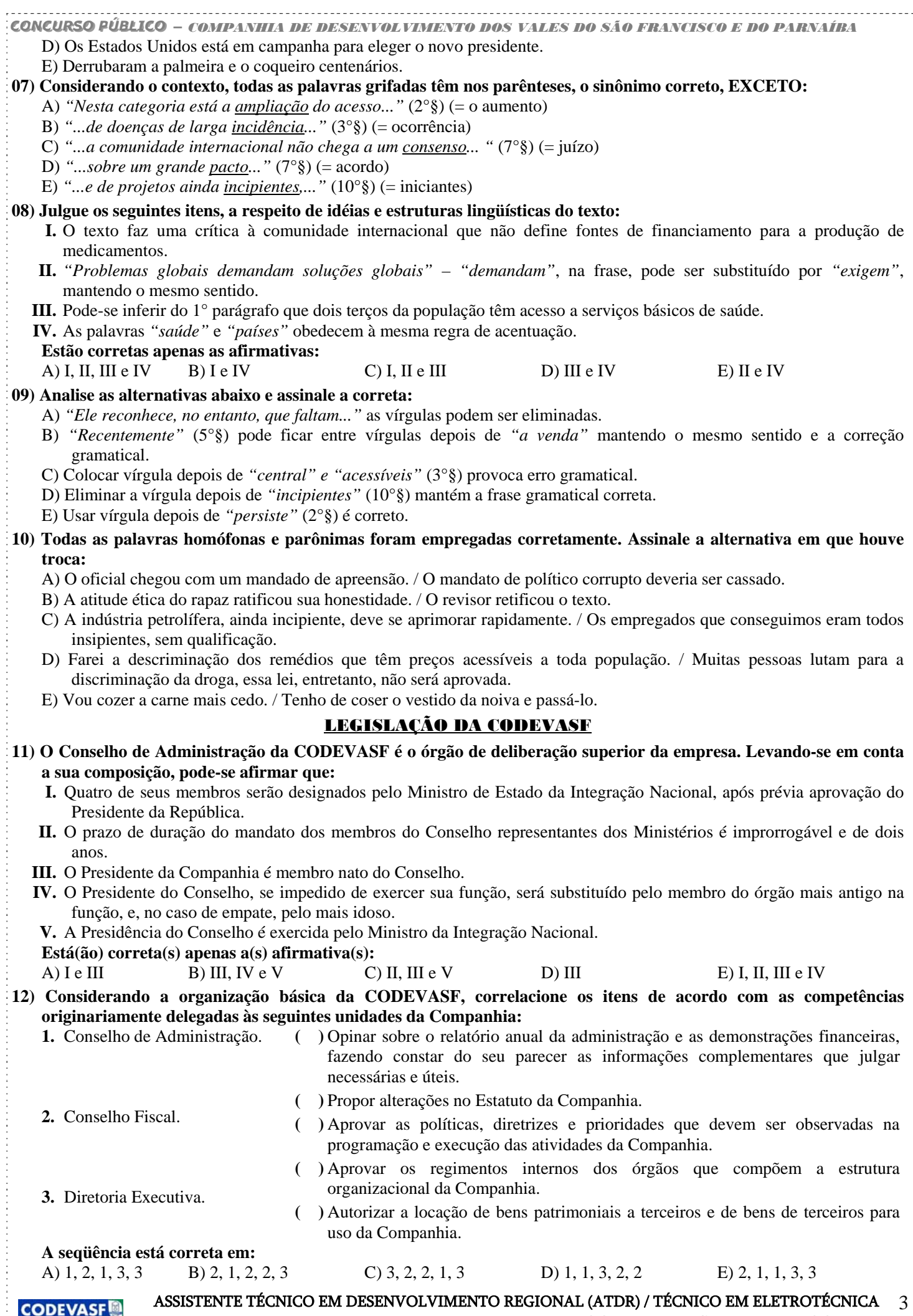

PROVA II (TARDE) – VERDE www.consulplan.net atendimento@consulplan.com

. . . . . . . . . .

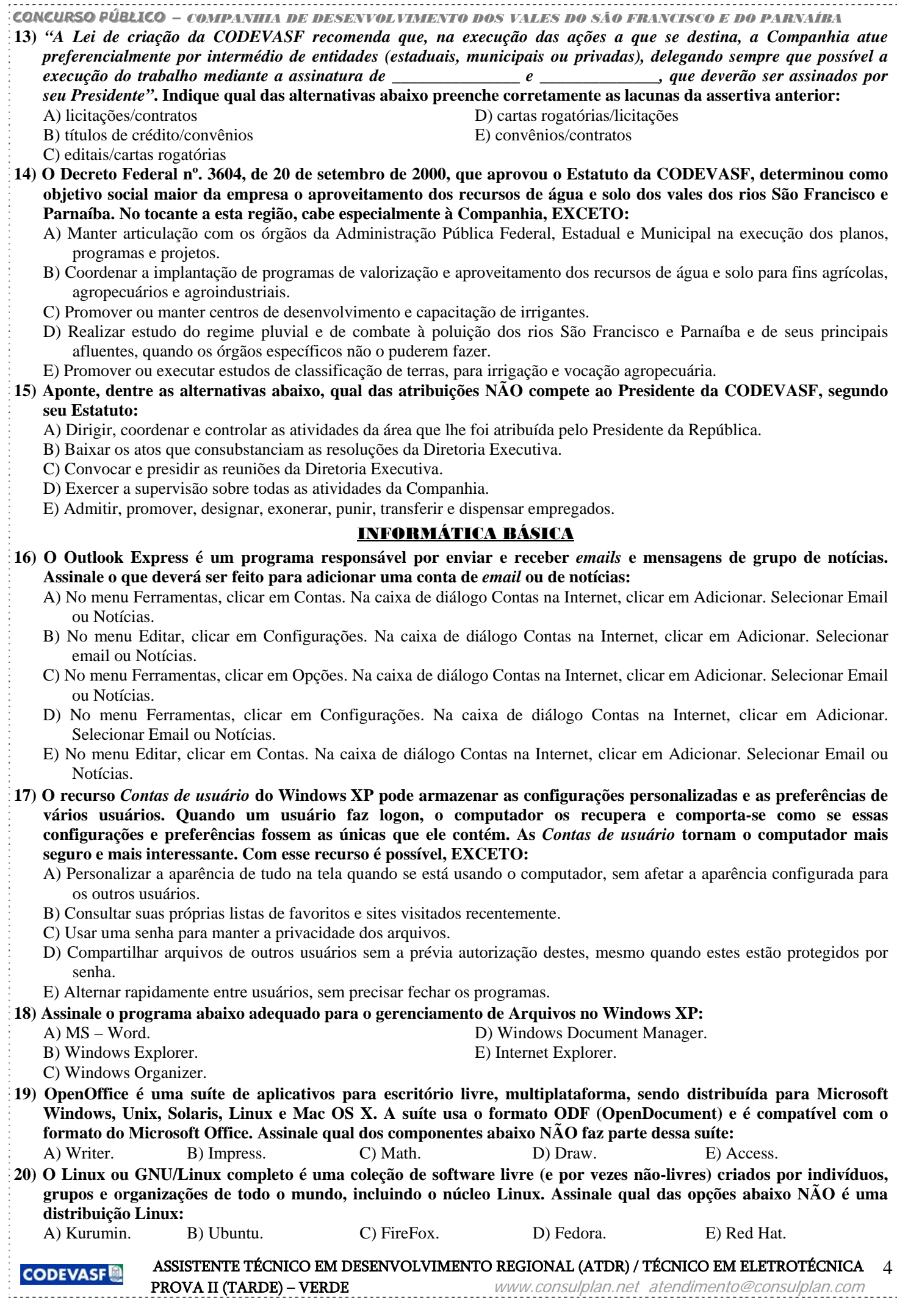

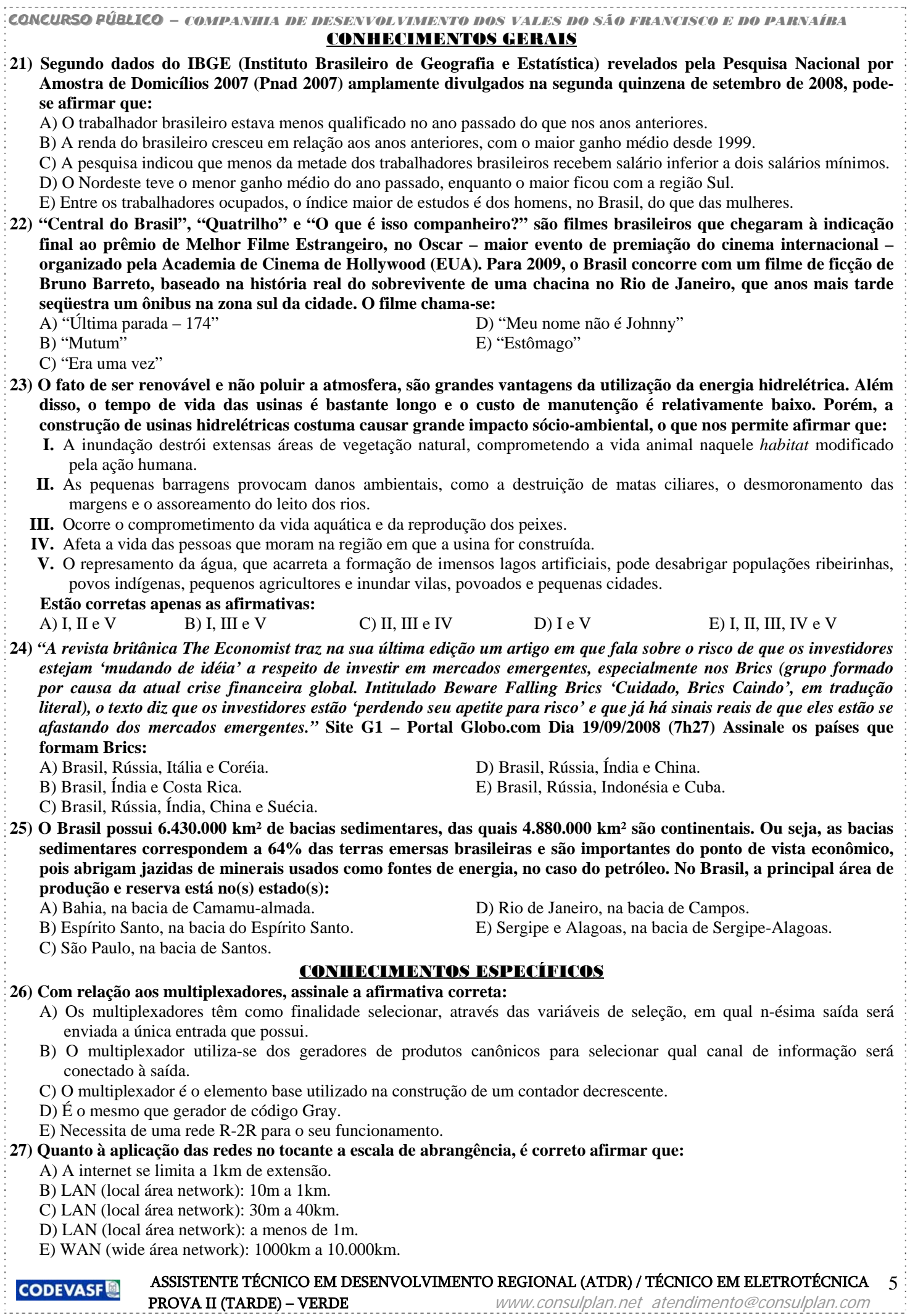

**28) Uma forma de determinar os parâmetros do transformador é pelos ensaios a vazio e de curto-circuito. Sobre os ensaios é INCORRETO afirmar que:**  A) O ensaio a vazio é utilizado para a determinação dos parâmetros do ramo de magnetização. B) A reatância equivalente do transformador é determinada no ensaio de curto-circuito. C) No ensaio de vazio aplica-se corrente nominal nos enrolamentos. D) No ensaio a vazio, a leitura da potência pode ser tomada como igual às perda no núcleo. E) A resistência equivalente do transformador é determinada no ensaio de curto-circuito. **29) O valor do torque máximo de motor de indução de rotor bobinado é independente do seguinte parâmetro:**  A) Resistência do enrolamento do estator. D) Resistência do enrolamento do rotor. B) Reatância do rotor. E) Velocidade síncrona. C) Tensão aplicada. **30) O motor de indução requer uma corrente de partida de seis a sete vezes a sua corrente nominal. Dos itens abaixo NÃO representa uma técnica para reduzir a corrente de partida nos motores:**  A) Chave *Soft Starters*. D) Chave de Impedância Primária. B) Chave Autotransformadora. E) Chave de reversão. C) Chave Estrela-Triângulo. **determinada por ensaio ou por cálculo. Estes são:**  • **A1**: condutores isolados em eletroduto de seção circular embutido em parede termicamente isolante. • **A2**: cabo multipolar em eletroduto de seção circular embutido em parede termicamente isolante. • **B1**: condutores isolados em eletroduto de seção circular sobre parede de madeira. • **B2**: cabo multipolar em eletroduto de seção circular sobre parede de madeira. • **C**: cabos unipolares ou cabo multipolar sobre parede de madeira. • **D**: cabo multipolar em eletroduto enterrado no solo. • **E**: cabo multipolar ao ar livre. • **F**: cabos unipolares justapostos (na horizontal, na vertical ou em trifólio) ao ar livre. • **G**: cabos unipolares espaçados ao ar livre. **INCORRETO: Figura ilustrativa Maneira de instalar Método de referência**  A) Condutores isolados ou cabos unipolares em eletroduto aparente de seção circular sobre parede ou espaçado desta a menos de 0,3 vezes o diâmetro do eletroduto.  $B1$ B) Cabo multipolar em eletroduto aparente de seção circular sobre parede ou espaçado desta a menos de 0,3 vezes o diâmetro do eletroduto.  $B<sub>2</sub>$  $\mathcal{C}$   $\left\| \left( \begin{matrix} 1 & 1 \\ 1 & 1 \end{matrix} \right) \right\|$  Cabos unipolares ou cabo multipolar sobre parede ou espaçado desta a menos de 0,3 vezes o diâmetro do cabo. B1 D) Cabo multipolar em eletroduto de seção circular embutido em alvenaria. B2

**32) O fusível é um dos elementos de proteção de sistemas elétricos mais difundidos e são classificados tendo como base certas características construtivas e de operação, tal como a velocidade de atuação ou de resposta. Em sistemas industriais a classificação pela velocidade de atuação inclui as ações rápida e retardada. Dos itens abaixo, assinale o que associa corretamente a velocidade de atuação do fusível com o tipo de carga a ser protegida:** 

A) "Ação Retardada" – "Elementos de comandos elétricos (contatores, relés, etc)"

- B) "Ação Rápida" "Aquecedores resistivos"
- C) "Ação Retardada" "Componentes semicondutores (diodos, tiristores, etc)"
- D) "Ação Rápida" "Motores Elétricos"
- E) "Ação Retardada" "Carga resistiva"
- 
- **31) Segundo a NBR-5410, existem várias maneiras de instalação de condutores. A capacidade de condução de corrente dos condutores depende da forma com que este foi instalado. Os métodos de referência são os métodos de instalação, indicados na Norma IEC 60364-5-52, para os quais a capacidade de condução de corrente foi**

# **A seguir, observe algumas** *maneiras de instalar***. À essas maneiras são associados métodos de referência. Assinale o**

de seção circular embutido em alvenaria. B1

# E) Condutores isolados ou cabos unipolares em eletroduto

*CCCOOONNNCCCUUURRRSSSOOOPPPÚÚÚBBBLLLIIICCCOOO − COMPANHIA DE DESENVOLVIMENTO DOS VALES DO SÃO FRANCISCO E DO PARNAÍBA*

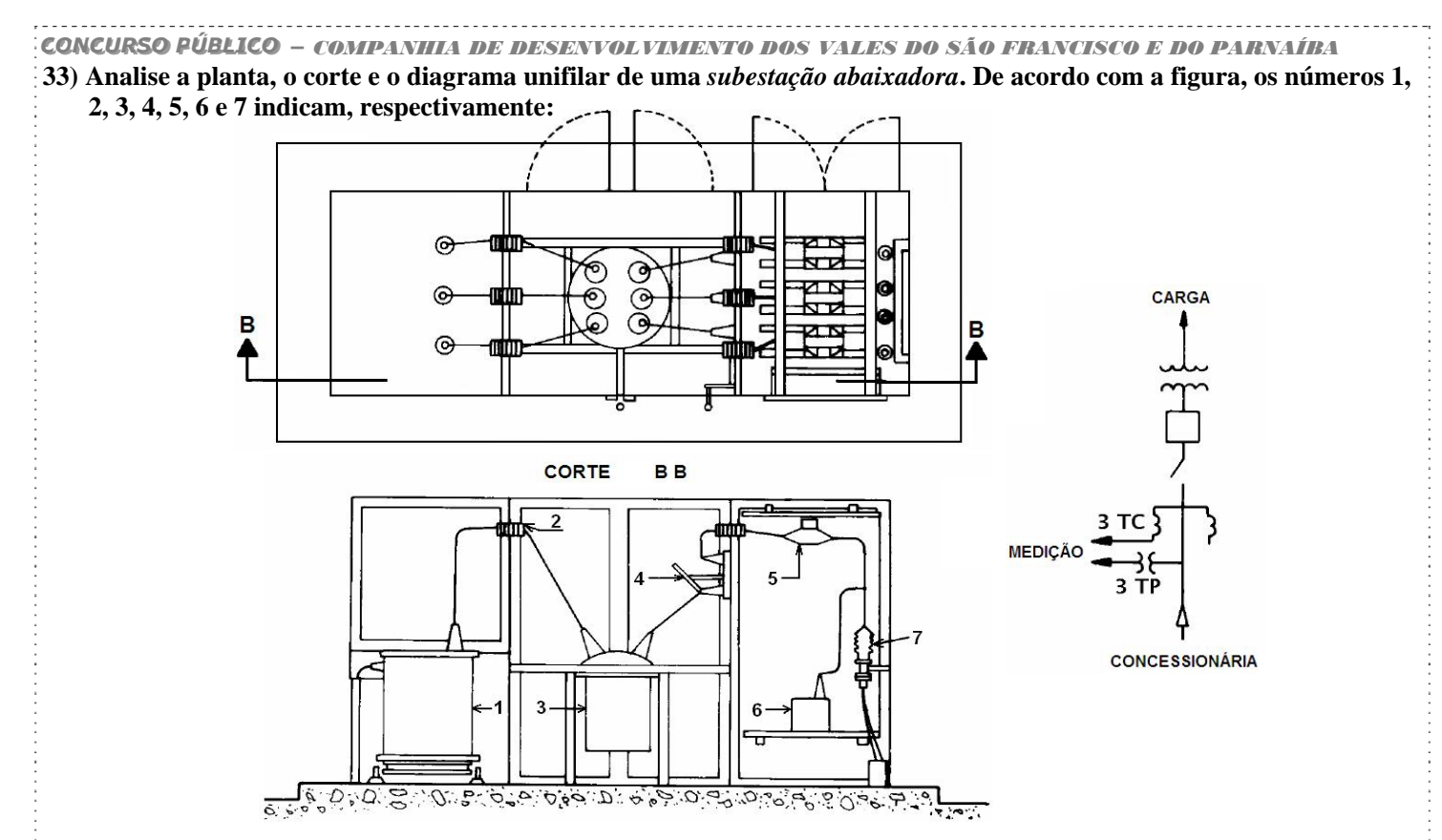

- A) Disjuntor; Pára-raio; Transformador; Chave-faca; Transformador de Potencial(TP); Transformador de Corrente(TC); Mufla.
- B) Transformador; Bucha de passagem; Chave-faca; Disjuntor; Transformador de Potencial(TP); Transformador de Corrente(TC); Mufla.
- C) Transformador; Bucha de passagem; Chave-faca; Disjuntor; Transformador de Potencial(TP); Transformador de Corrente(TC); Pára-raio.
- D) Disjuntor; Pára-raio; Transformador; Chave-faca; Transformador de Corrente(TC); Transformador de Potencial(TP); Mufla.
- E) Transformador; Bucha de passagem; Disjuntor; Chave-faca; Transformador de Corrente(TC); Transformador de Potencial(TP); Mufla.
- **34) O valor aproximado da tensão contínua sobre a resistência de carga R do circuito abaixo é:**  *Dados:*

Vca

- *Considere desprezíveis as quedas de tensões sobre os diodos durante a condução.*
- $\sqrt{2} = 1.41$
- $\pi = 3,14$
- A) 31, 4 V

B) 49, 4 V

C) 62, 8 V

D) 98, 7 V

E) 109, 9 V

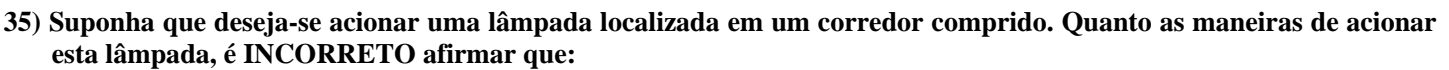

A) Esta pode ser acionada por meio de um sensor de presença. Nesse tipo de instalação, é bom que o sensor esteja bem localizado de forma que a lâmpada seja acionada nas situações desejadas.

Vcc

R

D<sub>2</sub>

D<sub>1</sub>

35 VRMS

35 VRMS

- B) Podem ser utilizados dois interruptores paralelos (*Three-way*), um em cada extremidade do corredor. Numa instalação deste tipo, um interruptor recebe em seu borne central, o condutor fase e nos bornes externos os condutores paralelos, já o outro interruptor recebe em seu borne central o condutor neutro e nas extremidades os condutores paralelos.
- C) Se por algum motivo for desejável acionar a lâmpada de três pontos diferentes, pode-se utilizar dois interruptores paralelos e um interruptor intermediário.

D) Uma minuteria pode ser utilizada e poderão ser instalados quantos pontos de acionamento(botões) forem necessários.

E) Um interruptor de uma seção(interruptor simples) pode ser utilizado, embora neste caso, a funcionalidade da instalação não seja a melhor.

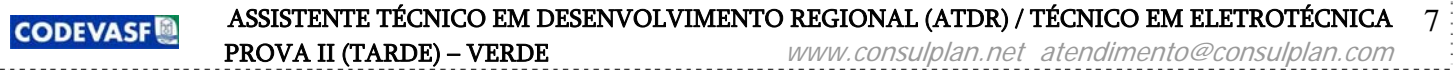

### *CCCOOONNNCCCUUURRRSSSOOOPPPÚÚÚBBBLLLIIICCCOOO − COMPANHIA DE DESENVOLVIMENTO DOS VALES DO SÃO FRANCISCO E DO PARNAÍBA*

- **36) Determine o valor do resistor variável R<sub>L</sub> que garante a máxima transferência de potência da fonte para a carga e assinale o valor da potência entregue a este resistor para este caso:** 
	- A)  $R_{L} = 1.0 \Omega$ ,  $P_{LMAX} = 1,44W$
	- B)  $R_L = 4.0 \Omega$ ,  $P_{LMAX} = 3.00W$
	- C)  $R_L = 4.0 \Omega$ ,  $P_{LMAX} = 2.25W$
	- D)  $R_L = 6.0 \Omega$ ,  $P_{LMÁX} = 3,50W$
	- E)  $R_{\rm I} = 6.0 \Omega$ ,  $P_{\rm IMAX} = 2.16W$

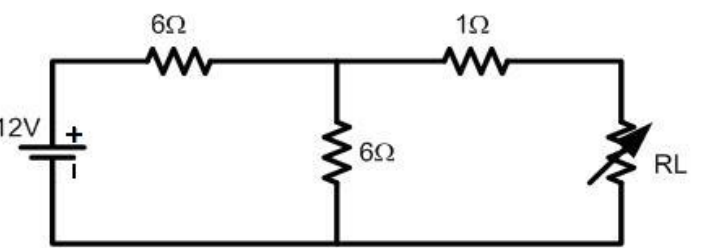

- **37) Condutores elétricos são materiais caracterizados por possuir, em seu interior, portadores de cargas livres, o que possibilita, em determinadas situações, a existência de uma movimentação ordenada destas cargas (corrente) em seu interior. Em sistemas elétricos e eletrônicos, predomina o uso de condutores metálicos, devido às suas características físicas, químicas e econômicas. Entre as características físicas que definem a aplicabilidade de um**  certo material como condutor em sistemas elétricos ou eletrônicos, pode-se destacar a sua *resistividade* (p), que pode **ser compreendida como a capacidade, inerente a cada material, de se opor à passagem de corrente elétrica. Assim, pode-se afirmar que, quanto menor a resistividade associada a um determinado material elétrico, melhor condutor este material será. Nas alternativas abaixo, são mostrados alguns dos tipos de materiais elétricos mais utilizados como condutores em sistemas elétricos e eletrônicos. Qual delas os ordena, corretamente, em ordem crescente (da menor para a maior) de resistividade?** 
	- A) Ouro, prata, cobre e alumínio. D) Prata, ouro, alumínio e cobre.
	-
	- C) Ouro, prata, alumínio e cobre.
- 
- B) Prata, cobre, ouro e alumínio. E) Alumínio, prata, ouro e cobre.

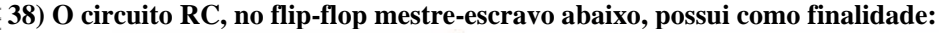

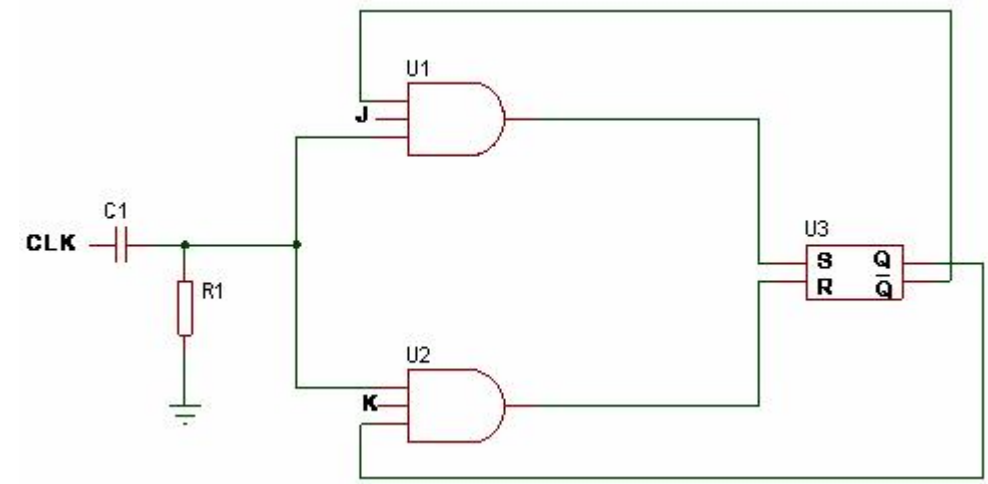

A) Evitar a comutação para o estado oposto na saída, durante uma borda positiva do relógio.

B) Evitar a comutação para o estado oposto na saída, durante uma borda negativa do relógio.

C) Evitar a comutação para o estado oposto na saída, tanto na borda positiva quanto na borda negativa do relógio.

- D) Tratar-se de um circuito de *reset*.
- E) Tratar-se de um circuito *pull-up*.

### **39) Assinale o valor da corrente que percorre o resistor de 10:**

- A) 0,42A
- B) 1,75A
- C) 0,63A
- D) 0,30A
- E) 1,00A
- **40) Uma resistência de 10** *k* **foi ligada em série com uma outra resistência R de valor desconhecido. O circuito série constituído foi alimentado por uma bateria de 12 V. Um voltímetro cc de resistência interna também desconhecida indicou leitura de 3,5 V quando conectado em paralelo com a resistência de 10** *k* **. O mesmo voltímetro foi trocado de posição, sendo conectado em paralelo com a resistência R desconhecida e sua leitura foi de 7,5 V. O valor da resistência interna desse voltímetro é igual a:**

A)  $5 k \Omega$  B)  $10 k \Omega$  C)  $21, 5 k \Omega$  D)  $75 k \Omega$  E)  $100 k$ 

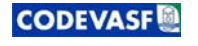

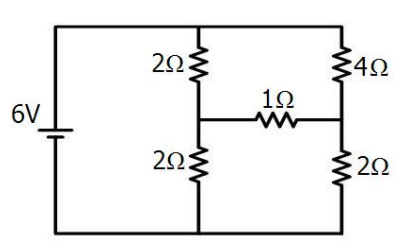